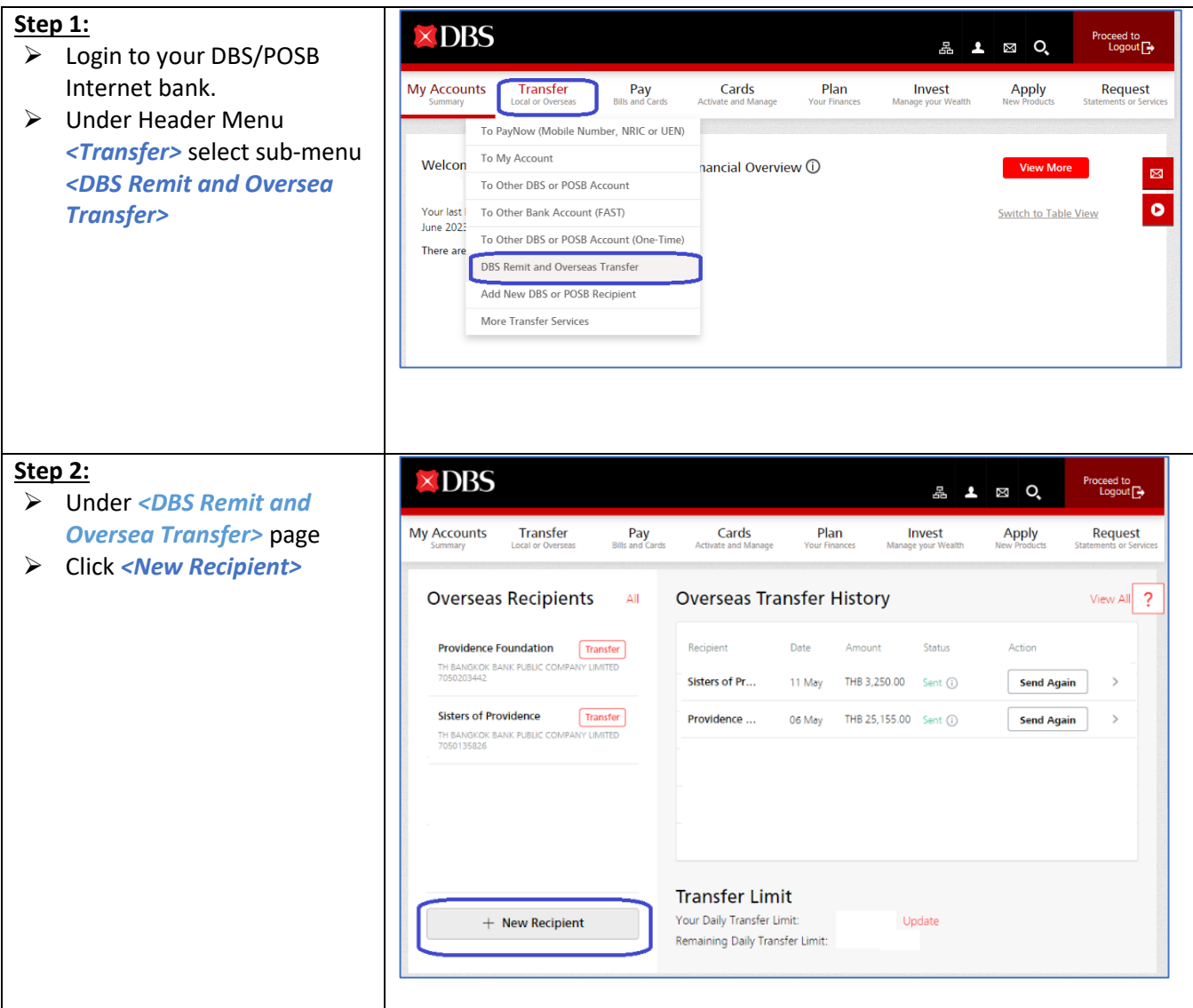

#### **Step 3.1:**

- ➢ Complete *<Input Details>* as per below information
- ➢ Check box the *<Terms and Conditions>*
- ➢ Click *<Next>*

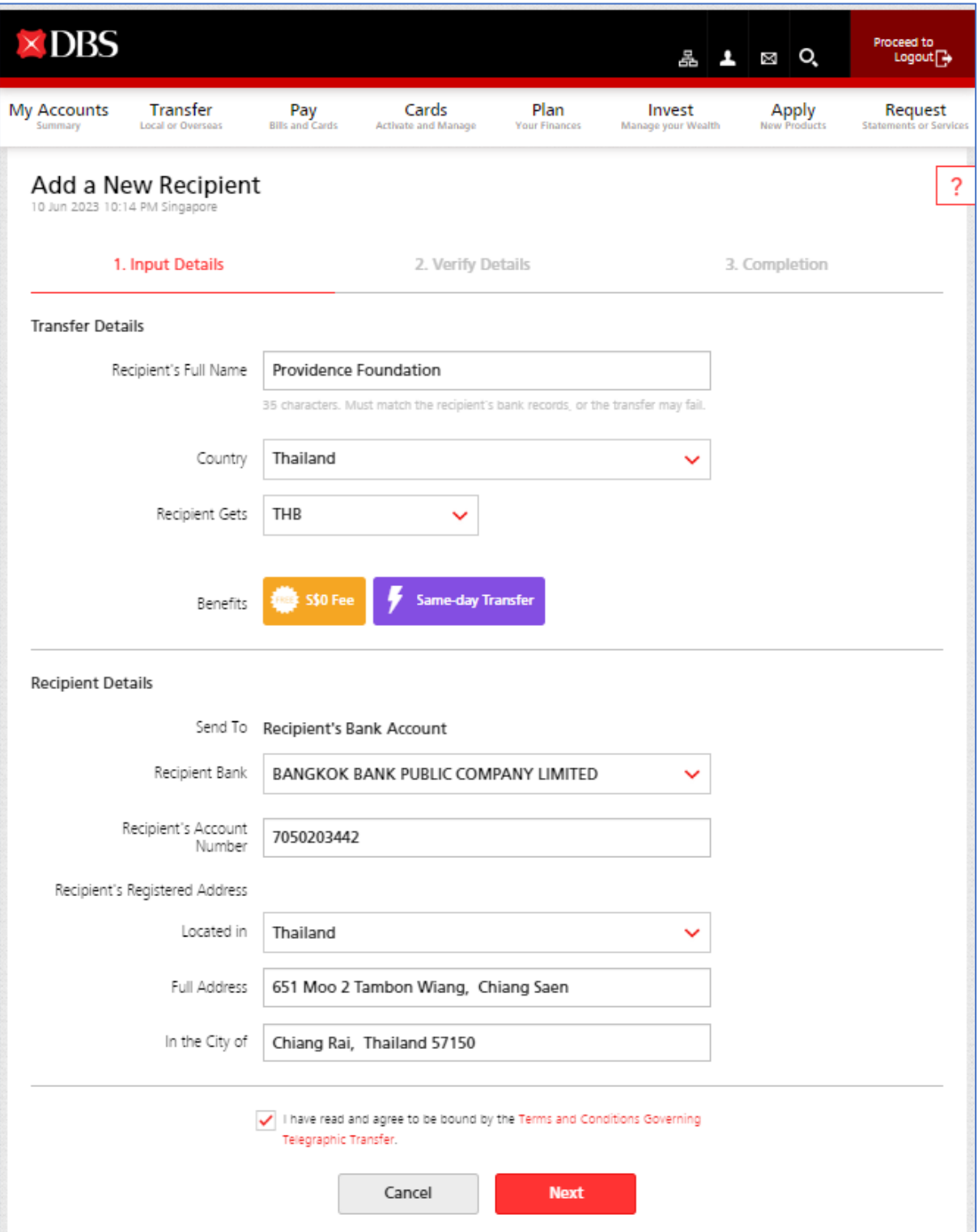

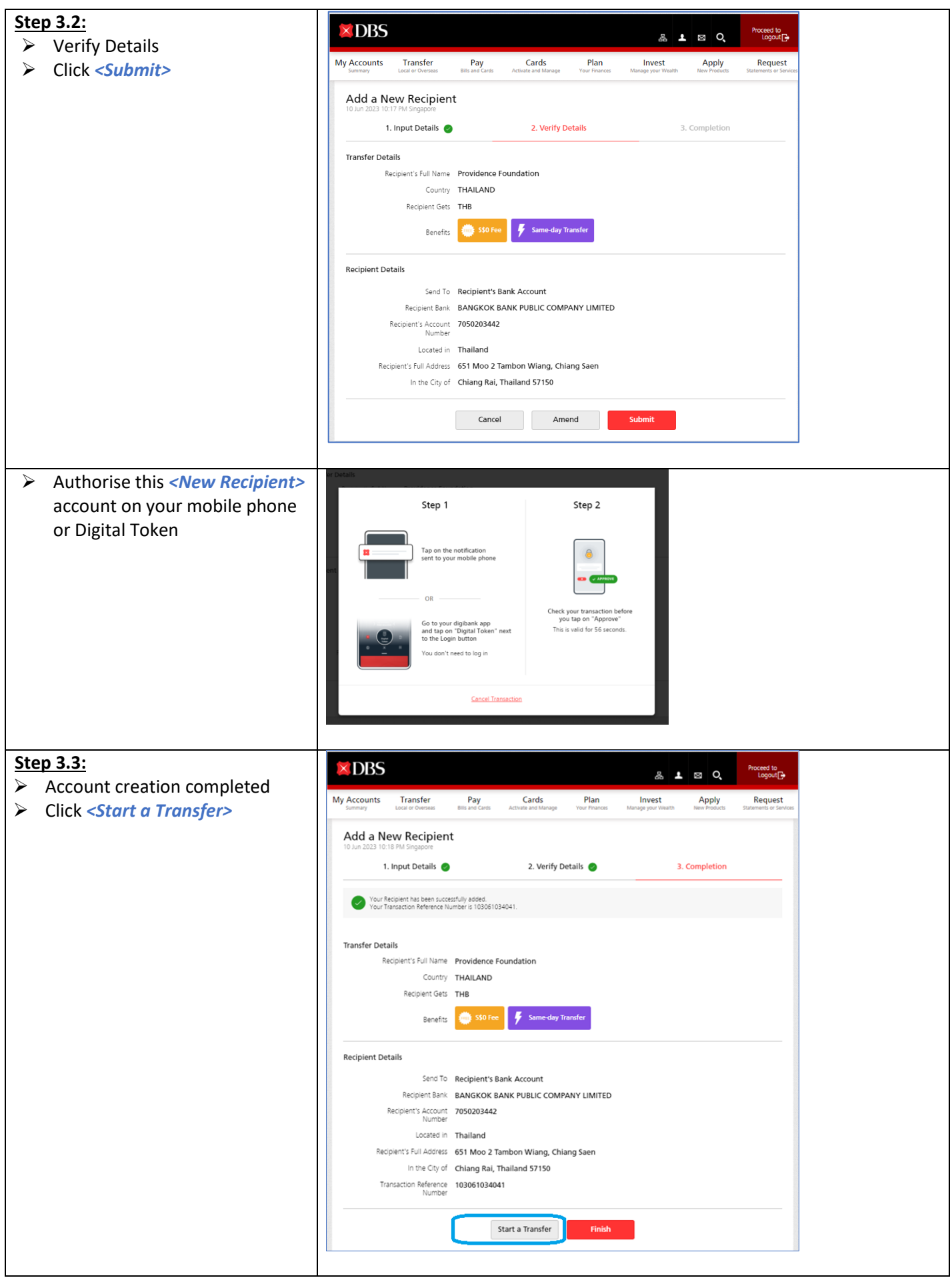

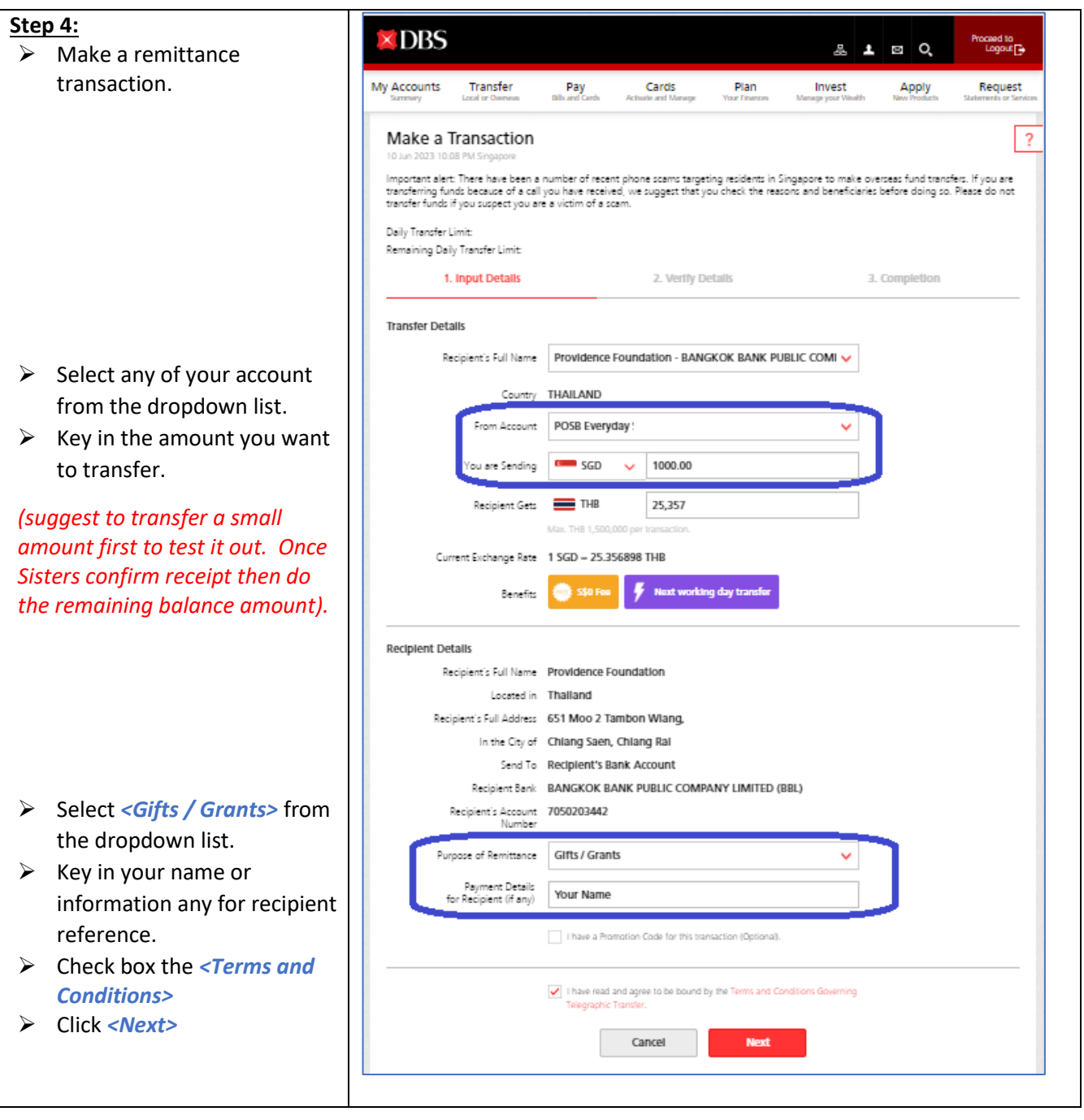

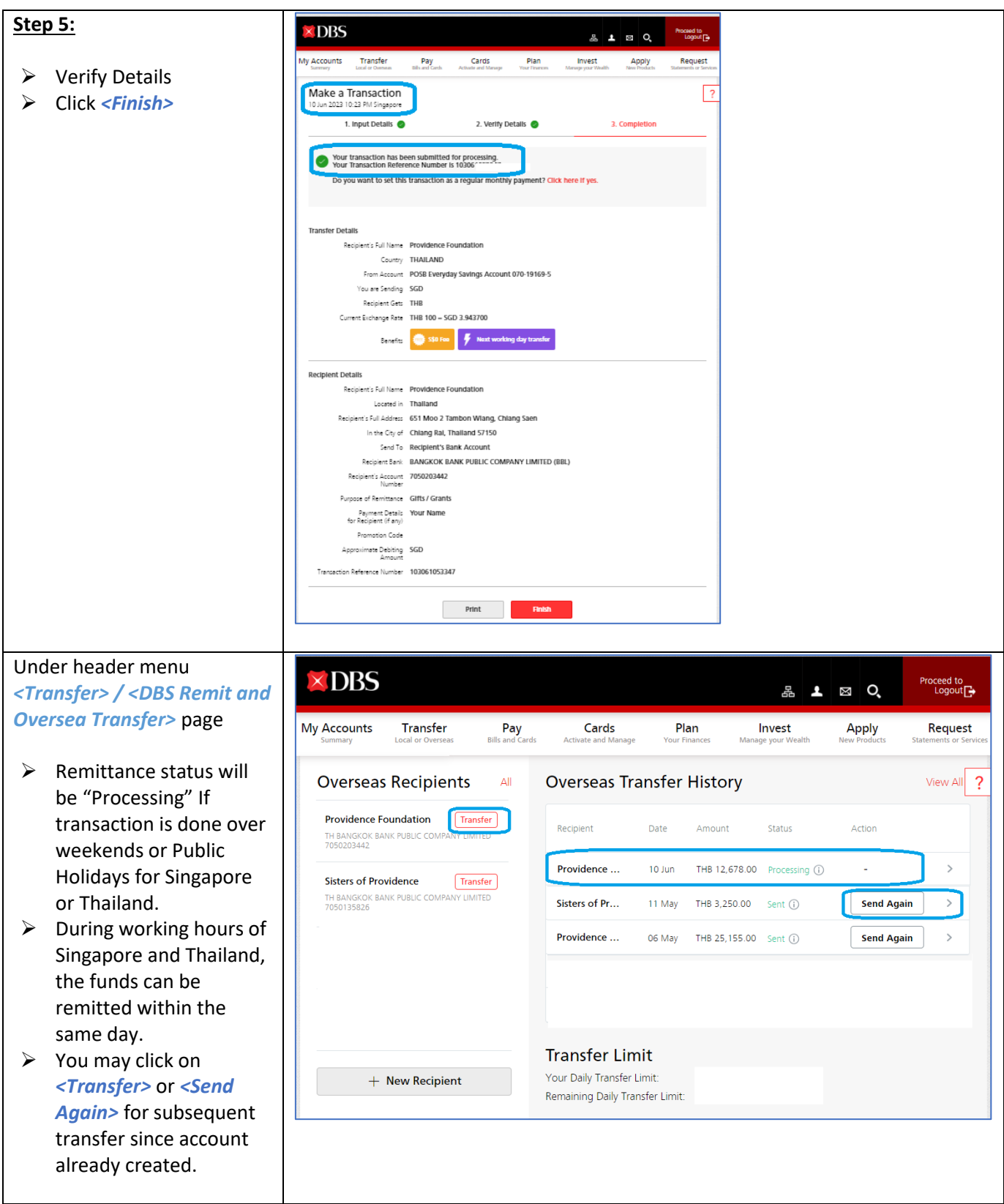

#### **Final Step 6:**

❖ Drop an email to [foundationprov.thai@gmail.com](mailto:foundationprov.thai@gmail.com) with your name, the amount you transfer, indicate the purposes and request a receipt. Or any information or queries.